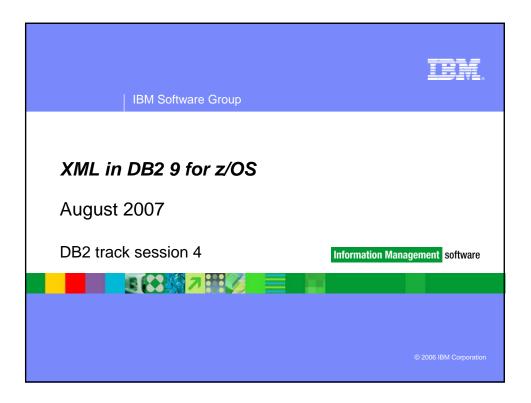

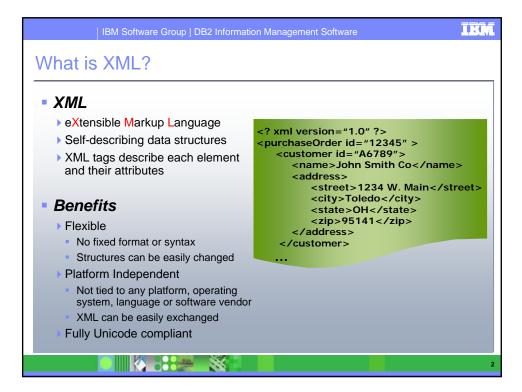

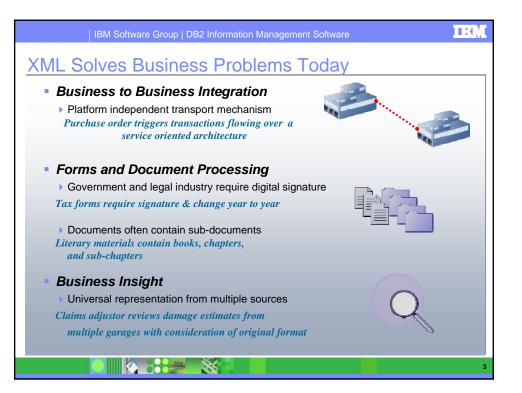

| IBM Software Group   DB2 Information Management Software                                                                                                    |
|----------------------------------------------------------------------------------------------------|
| XML is the Language of Business                                                                                                    |
| <ul> <li>Banking and Financial Markets</li> <li>IFX - Interactive Financial Exchange – Trades, banking, consumer transactions, etc.</li> <li>MISMO - Mortgages</li> </ul> |
| <ul> <li>Insurance</li> <li>ACORD – Policy management, underwriting, indemnity, claims, etc.<br/>http://www.acord.org</li> </ul>                                          |
| <ul> <li>Healthcare</li> <li>HL7 – Patient Management – Diagnosis, treatments, prescriptions, etc. http://www.hl7.org</li> </ul>                                          |
| <ul> <li>Retail</li> <li>IXRetail – Inventory, customer transaction and employee<br/>management http://www.nrf-arts.org/</li> </ul>                                       |
| and hundreds more!                                                                                                    |

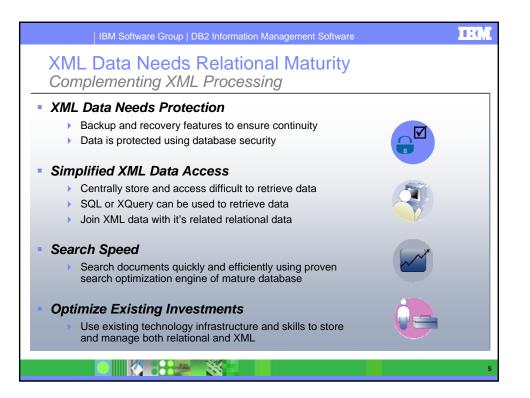

| IBM Software Group   DB2 Information Management Software   | IBM |
|------------------------------------------------------------|-----|
| Yesterday's Solutions                                      |     |
| Not Persisting XML                                         |     |
| No cost effective solution                                 |     |
| XML in File Systems                                        |     |
| No elegant solution for backup, recover, search, retrieval |     |
| XML Proprietary Databases                                  |     |
| Difficult to integrate with traditional relational data    |     |
| Relational Model Accommodations                            |     |
| Shredding                                                  |     |
| Large Objects                                              |     |
|                                                            |     |
|                                                            |     |
|                                                            | 6   |

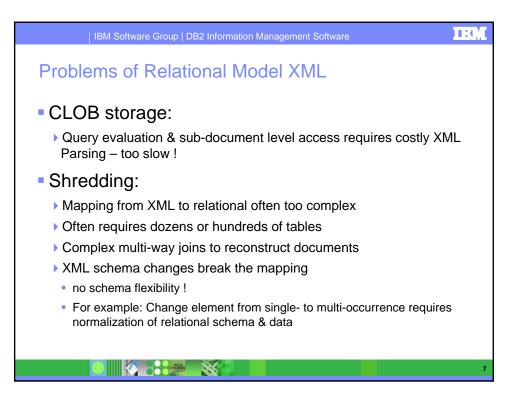

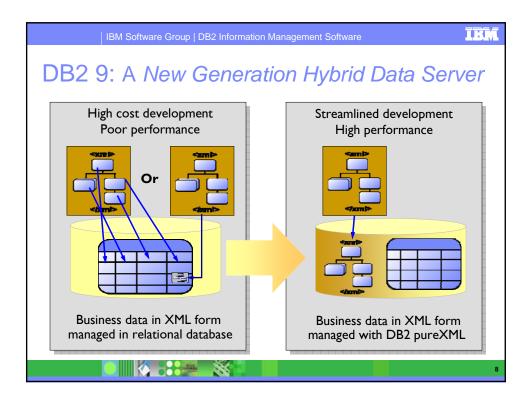

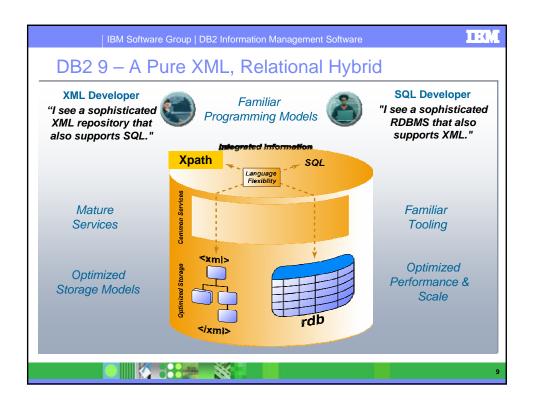

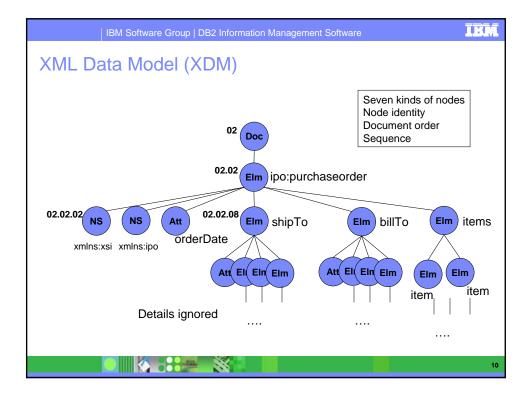

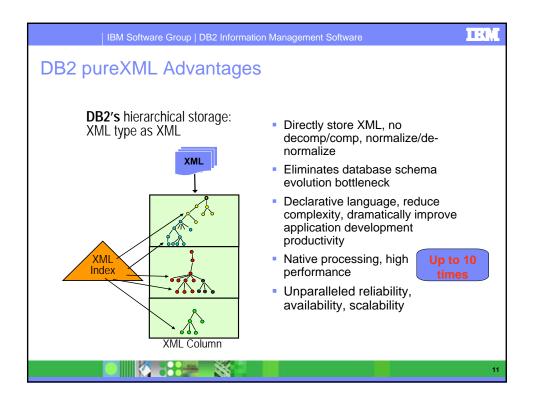

| IBM Software Group   DB2 Information Management Software                                                                                                    | ĪBM |
|----------------------------------------------------------------------------------------------------|-----|
| Example: Tax Forms                                                                                                    |     |
| <ul> <li>Application <ul> <li>Processing &amp; validating tax returns, payments, refunds</li> <li>Corporate Tax, Personal Income Tax (PIT), Sales Tax</li> </ul> </li> <li>Objectives <ul> <li>Move Tax processing off legacy systems</li> <li>Move to a more flexible, automated, extensible framework Reduce cost &amp; labor for implementing tax form changes</li> <li>Increase performance. Improve straight-through processing from filing to refund/payment</li> </ul> </li> <li>Typical current environment <ul> <li>Processing using manual and/or legacy systems</li> </ul> </li> <li>This is an example of usage for Online Forms processing in general</li> </ul> |     |
|                                                                                                    | 12  |

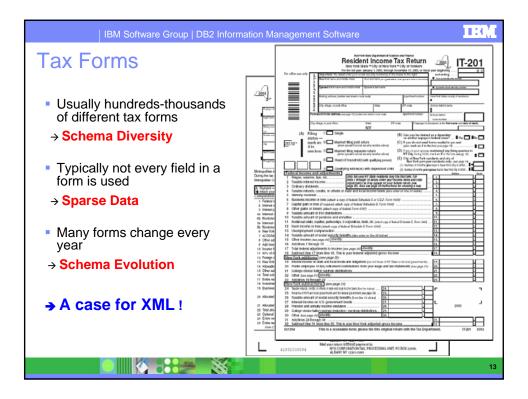

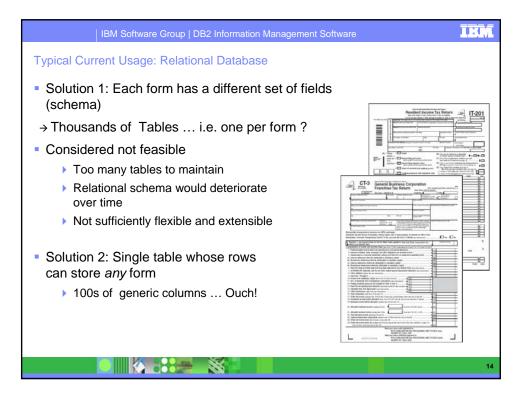

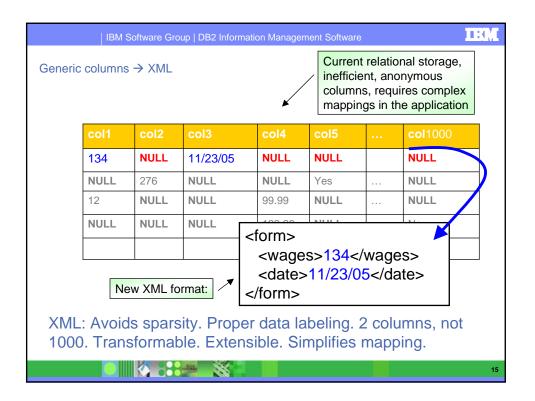

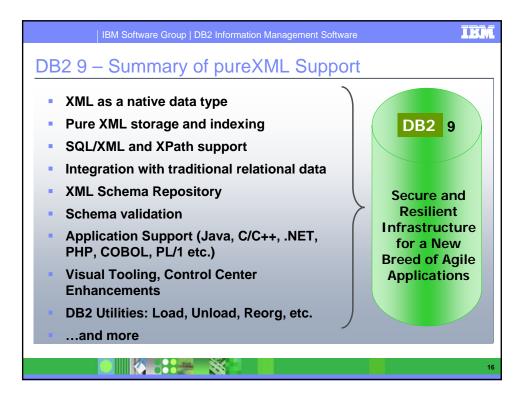

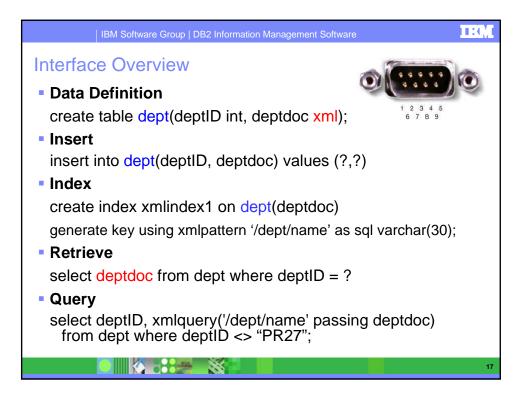

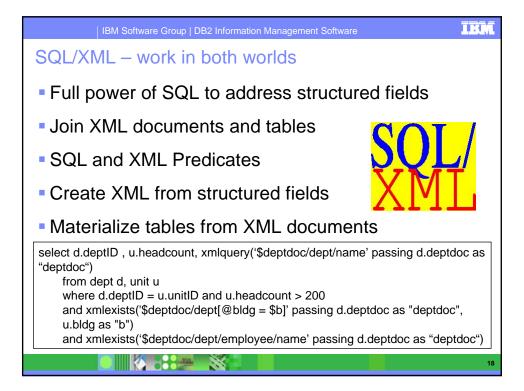

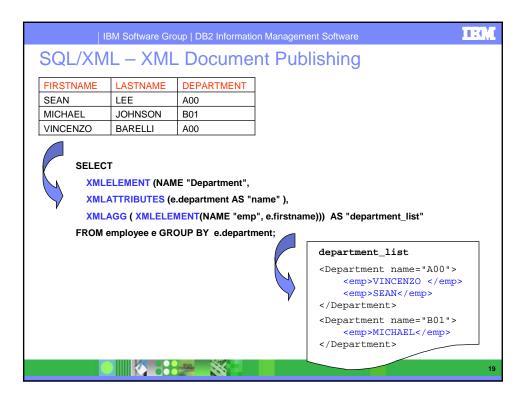

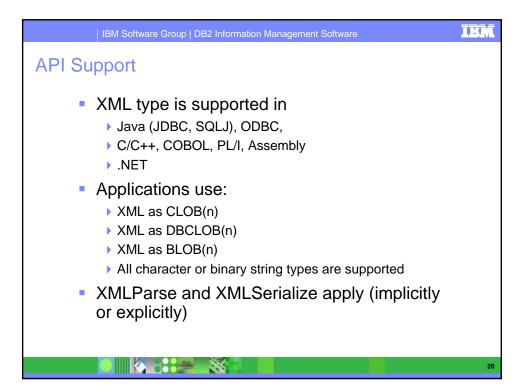

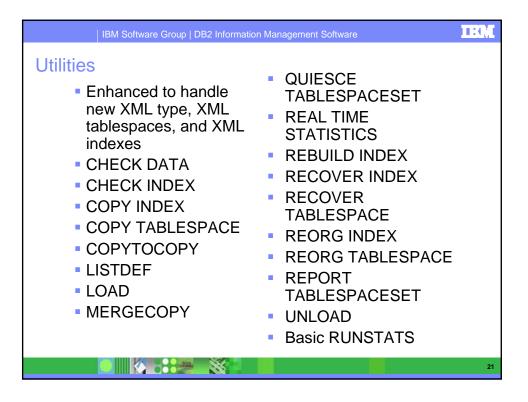

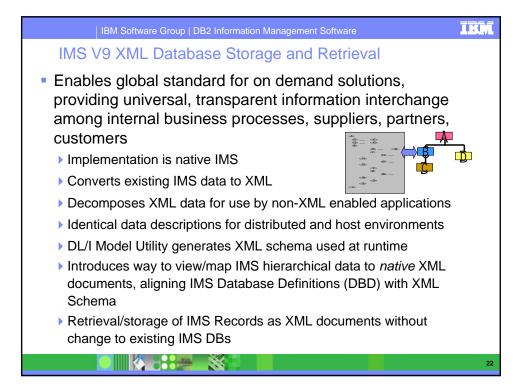

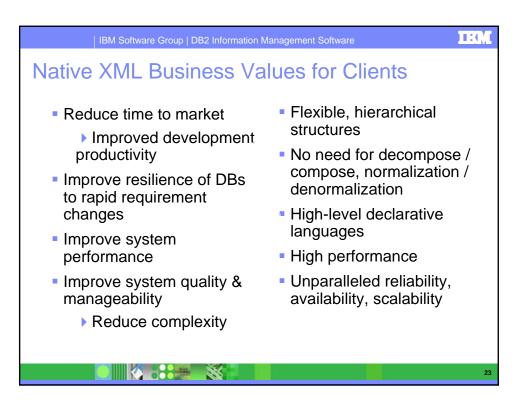

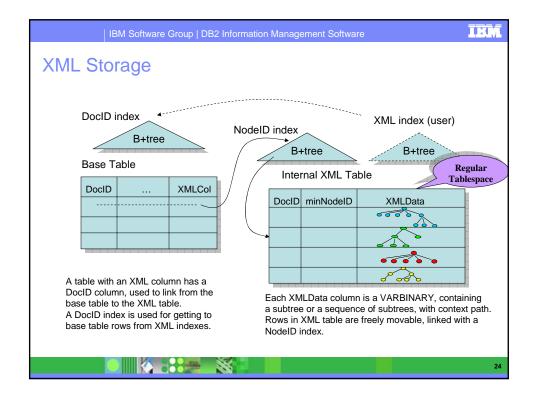

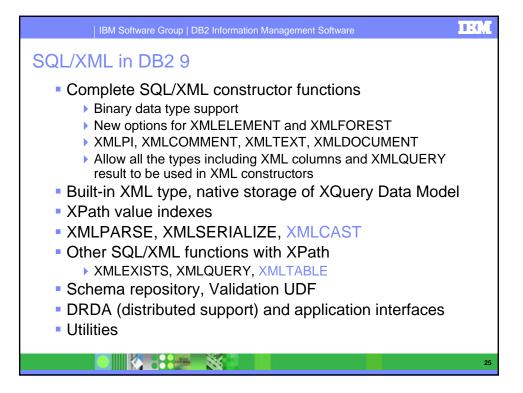

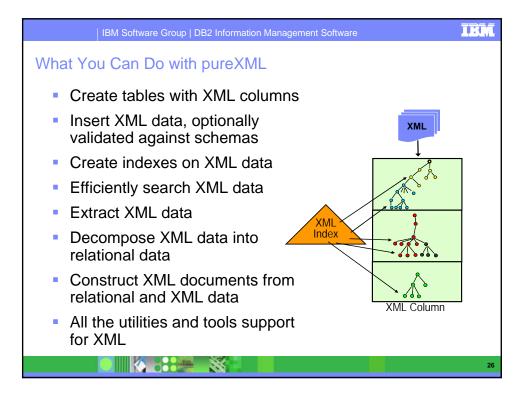

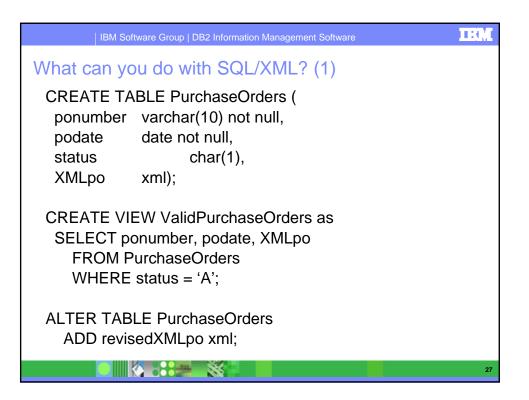

| IBM Software Group   DB2 Information Management Software                                                                                                    | IBM |
|----------------------------------------------------------------------------------------------------|-----|
| What can you do with SQL/XML? (2)                                                                                                    |     |
| EXEC SQL BEGIN DECLARE SECTION;<br>SQL TYPE IS XML AS CLOB(1M) xmlPo;<br>EXEC SQL END DECLARE SECTION;<br>INSERT INTO PurchaseOrders VALUES ('200300001',<br>CURRENT DATE, 'A', :xmlPo);<br>INSERT into PurchaseOrders VALUES( '200300001',<br>CURRENT DATE, 'A',<br>DSN_XMLValidate(:xmlPo,myPOSchema));<br>UPDATE PurchaseOrders SET XMLpo = XMPpo_backup<br>WHERE ponumber = '12345';<br>DELETE FROM PurchaseOrders WHERE ponumber = | o   |
| '12345';<br>LOAD into PurchaseOrders                                                                                                    |     |
|                                                                                                    | 28  |

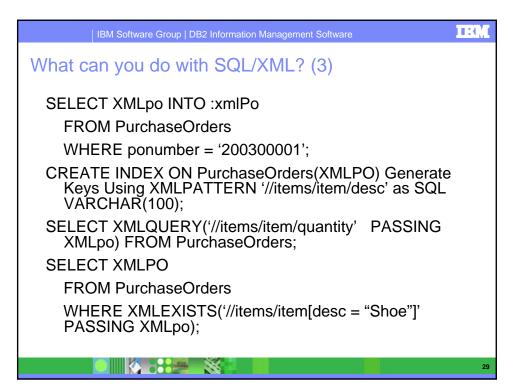

| BM Software Group   DB2        | Information Management S | oftware             |  |
|--------------------------------|--------------------------|---------------------|--|
| What can you do with           | SQL/XML? (4              | 4)                  |  |
| SELECT TX.*                    |                          |                     |  |
| FROM PurchaseOrders            | PO,                      |                     |  |
| XMLTable ('//item'             |                          |                     |  |
| PASSING PO.XM                  | ILpo                     |                     |  |
| COLUMNS                        |                          |                     |  |
| "Part #"                       | CHAR(6)                  | PATH '@partnum',    |  |
| "Product Name"                 | CHAR(20)                 | PATH 'productName', |  |
| "Quantity"                     | INTEGER                  | PATH 'quantity',    |  |
| "US Price"                     | DECIMAL(9,2)             | PATH 'USPrice',     |  |
| "Ship Date"                    | DATE                     | PATH 'shipDate',    |  |
| "Comment"                      | ( )                      | PATH 'comment'      |  |
| WITH ORDINALITY "Seqno") AS TX |                          |                     |  |
| WHERE PO.ponumber              | = '200300001';           |                     |  |
|                                | š -                      | 30                  |  |

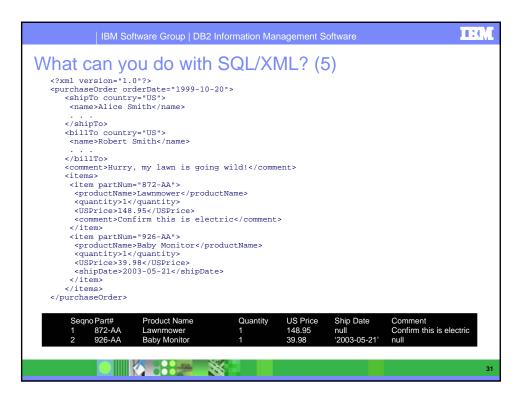

| IBM Software Group   DB2 Information Management Software                                                                                                    | M  |
|----------------------------------------------------------------------------------------------------|----|
| Registering XML Schemas                                                                                                    |    |
| XML Schema Repository (XSR): DB2 supplied user tables                                                                                                    |    |
| <ul> <li>How to identify a schema?</li> <li>External names         <ul> <li>target namespace (e.g., "http://www.w3.org/2001/XMLSchema")</li> <li>schema location (e.g., "http://www.ibm.com/schemas/sample.xsd")</li> <li>used in XML documents and registration</li> </ul> </li> <li>SQL identifier         <ul> <li>unique identifier in DB, e.g., PURCHSYS."mySampleSchema"</li> <li>used to reference schemas in DDL statements</li> </ul> </li> </ul> |    |
| <ul> <li>Where are schemas used?</li> <li>&gt; DSN_XMLValidate in SQL</li> <li>&gt; Decomposition</li> </ul>                                                                                                    |    |
|                                                                                                    | 32 |

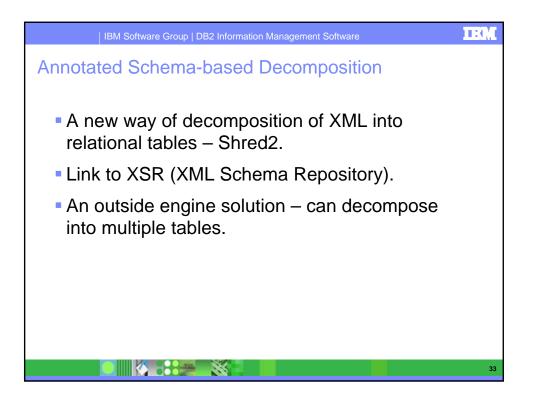

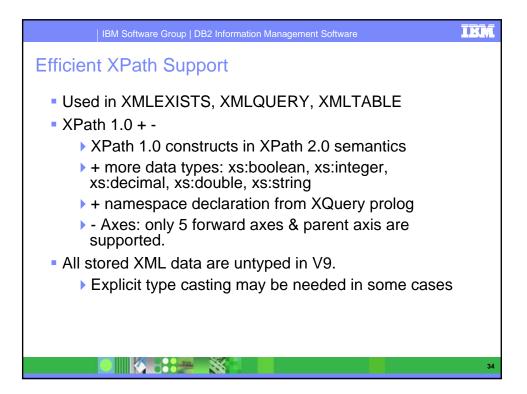

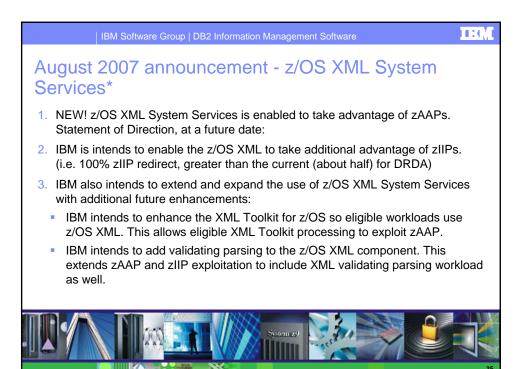

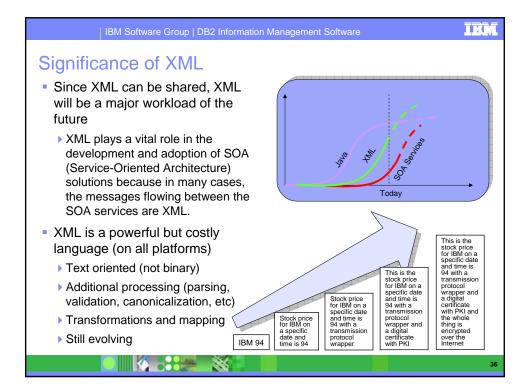

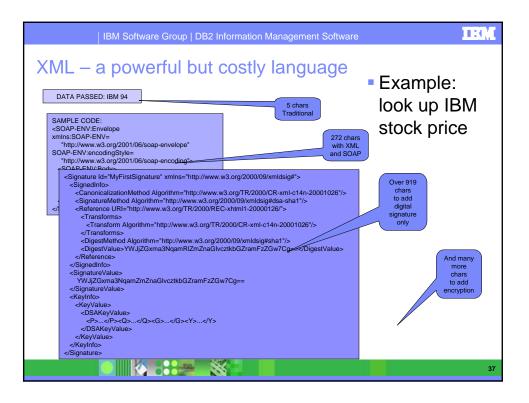

| IBM Software Group   DB2 Information Management Software                                                                                                    | IBM |
|----------------------------------------------------------------------------------------------------|-----|
| What is z/OS XML System Services?                                                                                                    |     |
| <ul> <li>An XML parser that is an integrated component of the z/OS base (1.8)</li> <li>High performance (short pathlength)</li> <li>Supports unique z/OS environments where minimum overhead is key</li> <li>SRB and TCB modes</li> <li>Cross-memory mode - No Language Environment<sup>®</sup> dependencies</li> <li>Non-validating parser with well-formedness checking</li> <li>No XML generation or XPath or XSLT processing capability</li> <li>Assembler interface (V1.8), C/C++ interface (V1.9)</li> <li>Available on z/OS V1.7 via SPE</li> <li>Simple call model that avoids event-driven interface overhead</li> </ul> |     |
| <ul> <li>Ability to handle very large documents</li> </ul>                                                                                                    |     |
| XML documents parsed to a form readily usable by the invoking app                                                                                                    |     |
| <ul> <li>Intended for z/OS system environments, middleware, and applications that<br/>need to handle XML very efficiently</li> </ul>                                                                                                    |     |
| <ul> <li>DB2 9 for z/OS first IBM exploiter (via Assembler interface)</li> </ul>                                                                                                    |     |
|                                                                                                    | 38  |

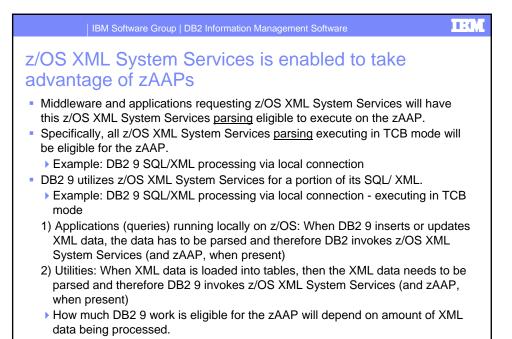

X

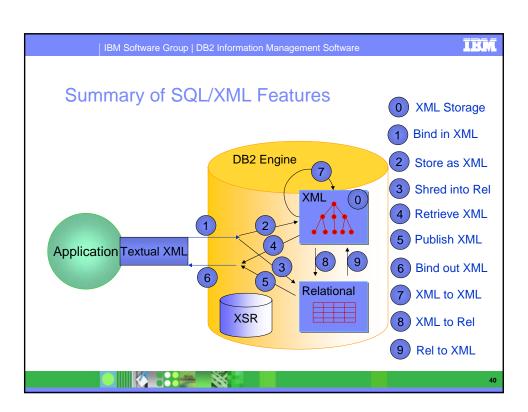

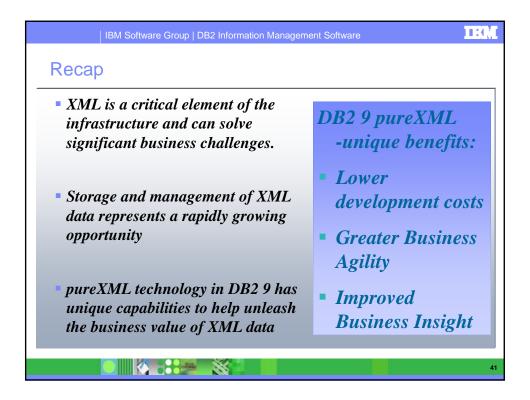

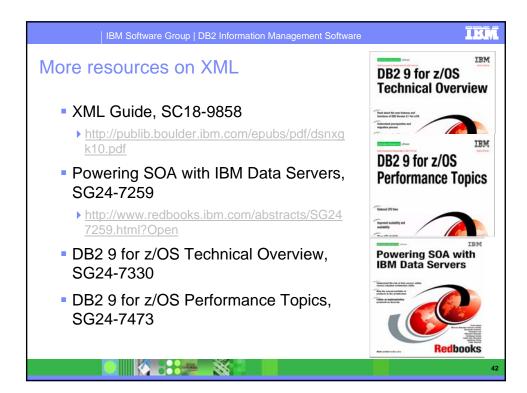